#### **Offensive IoT Exploitation Setting up the Pentest VM**

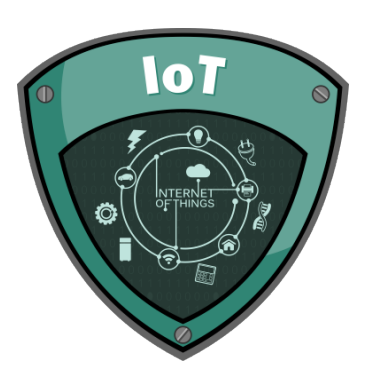

Aditya Gupta (@adi1391) Founder, Attify (http://attify.com) adi@attify.com

Certification : http://securitytube-training.com Videos : http://pentesteracademy.com

© Attify, Inc. | www.offensiveiotexploitation.com | secure@attify.com

## Getting started

- Get a Kali VM image from https://www.offensive-security.com/kalilinux-vmware-virtualbox-image-download/
- If you use the ISO, some of the SDR and Firmware emulation might have *issues*
- Let's now go ahead and install/set-up the tools needed for the course.

#### Getting started

#### Kali Linux VMware Images

Kali Linux VirtualBox Images

#### Kali Linux Hyper-V Images

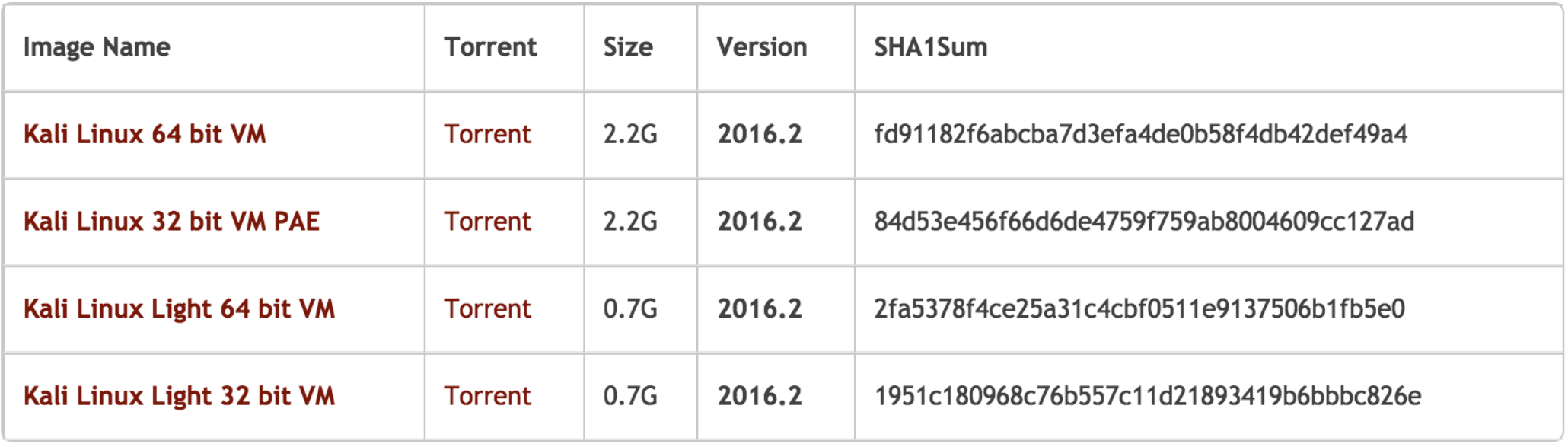

# Tools to install

- Firmware analysis toolkit (consists of Firmadyne, gemu, binwalk, firmware mod kit, firmwalker and mitmproxy) **Buildroot** • GDB-multiarch
- Kdiff3
- Radare2
- OpenOCD
- Flashrom
- GNURadio companion and GQRX
- RTL-SDR tools
- Ubertooth, HackRF tools (optional)
- Zigbee tools Killerbee

#### Firmware analysis toolkit

- Navigate to https://github.com/attify/firmware-analysis-toolkit
- Follow the instructions

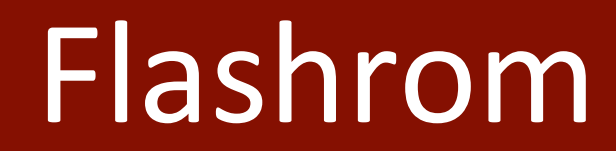

- Version 0.99
- wget http://download.flashrom.org/releases/flashrom-0.9.9.tar.bz2
- ./configure
- make && make install

# Radare2, OpenOCD, GDB, SDR tools

- apt-get install radare2
- apt-get install openocd
- apt-get install gdb-multiarch
- apt-get install gnuradio gqrx rtl-sdr
- apt-get install hackrf ubertooth

## Killerbee

- apt-get install python-gtk2 python-cairo python-usb python-crypto python-serial python-dev libgcrypt-dev
- hg clone https://bitbucket.org/secdev/scapy-com
- cd scapy-com
- python setup.py install
- $\bullet$  cd  $\bullet$

#### Killerbee

- git clone https://github.com/riverloopsec/killerbee.git
- cd killerbee
- python setup.py install
- $\bullet$  cd tools/
- chmod  $+x$ <sup>\*</sup>

## Other additional tools

- Arduino IDE : https://www.arduino.cc/en/Main/Software
- XCTU https://www.digi.com/products/xbee-rf-solutions/xctusoftware/xctu : Used for programming Xbee (optional, to be performed only if you want to do a hands-on on the Xbee/Zigbee section in SDR)